# Lecture [1](#page-0-0)5: Static Semantics: Scope and Type<sup>1</sup>

<span id="page-0-0"></span><sup>&</sup>lt;sup>1</sup>From material by G. Necula and P. Hilfinger Last modified: Thu Feb 28 21:35:34 2019 CS164: Lecture #17 1

#### **Scope Rules: Use Before Definition**

- Languages have taken various decisions on where scopes start.
- In Java, C++, scope of a member (field or method) includes the entire class (textual uses may precede declaration).
- But scope of a local variable starts at its declaration.
- As for non-member and class declarations in C++: must write

```
extern int f(int); // Forward declarations
class C;
int x = f(3) // Would be illegal w/o forward decls.
void g(C* x) \{...
}
int f (int x) { ... } // Full definitions
class C { ... }
```
#### **Scope Rules: Overloading**

• In Java or  $C_{++}$  (not Python or C), can use the same name for more than one method, as long as the number or types of parameters are unique.

```
int add(int a, int b); float add(float a, float b);
```
- The declaration applies to the *signature*—name + argument types not just name.
- But return type not part of signature, so this won't work:

```
int add (int a, int b); float add (int a, int b)
```
• In Ada, it will, because the return type is part of signature.

### **Dynamic Scoping**

- Original Lisp, APL, Snobol use dynamic scoping, rather than static: Use of a variable refers to most recently executed, and still active, declaration of that variable.
- Makes static determination of declaration generally impossible.

```
• Example:
```

```
void main() { f1(); f2(); }
void f1() { int x = 10; g(); }
void f2() { String x = "hello"; f3();g(); }
void f3() { double x = 30.5; }
void g() \{ print(x); \}
```
- With static scoping, illegal.
- With dynamic scoping, prints "10" and "hello"

### **Explicit vs. Implicit Declaration**

- Java, C++ require explicit declarations of things.
- C is lenient: if you write foo(3) with no declaration of foo in scope, C will supply one.
- Python implicitly declares variables you assign to in a function to be local variables.
- Fortran implicitly declares any variables you use, and gives them a type depending on their first letter.
- But in all these cases, there is a declaration as far as the compiler is concerned.

#### **So How Do We Annotate with Declarations?**

- Idea is to recursively navigate the AST,
	- **–** in effect executing the program in simplified fashion,
	- **–** extracting information that isn't data dependent.
- You saw it in CS61A (sort of).

#### **Environment Diagrams and Symbol Entries**

#### • In Scheme, executing

```
(set! x 7)
(define (f x) (let ((y (+ x 39))) (+ x y)))
(f 3)
```
would eventually give this environment at  $(+ x y)$ :

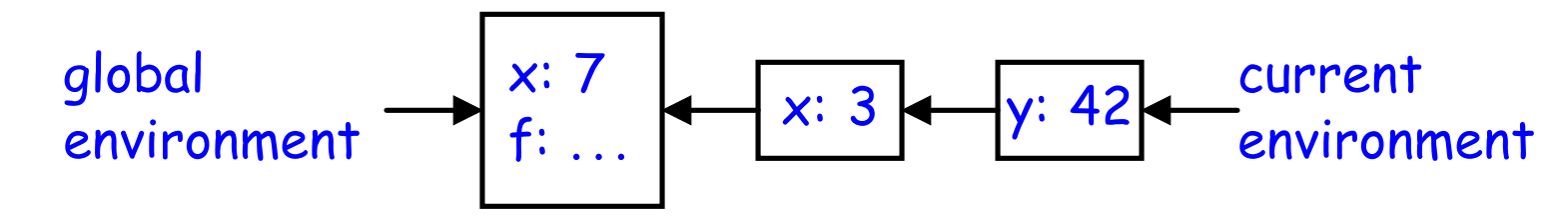

• Now abstract away values in favor of static type info:

#1. x: Any  
#2. f: Any
$$
\rightarrow
$$
 Any

• and voila! A data structure for mapping names to current declarations: a block-structured symbol table.

### **Type Checking Phase**

- Determines the type of each expression in the program, (each node in the AST that corresponds to an expression)
- Finds type errors.
	- **–** Examples?
- The type rules of a language define each expression's type and the types required of all expressions and subexpressions.

### **Types and Type Systems**

- A type is a set of values together with a set of operations on those values.
- E.g., fields and methods of a Java class are meant to correspond to values and operations.
- A language's type system specifies which operations are valid for which types.
- Goal of type checking is to ensure that operations are used with the correct types, enforcing intended interpretation of values.
- Notion of "correctness" often depends on what programmer has in mind, rather than what the representation would allow.
- Most operations are legal only for values of some types
	- **–** Doesn't make sense to add a function pointer and an integer in C
	- **–** It does make sense to add two integers
	- **–** But both have the same assembly language implementation: movl y, %eax; addl x, %eax

## **Uses of Types**

- Detect errors:
	- **–** Memory errors, such as attempting to use an integer as a pointer.
	- **–** Violations of abstraction boundaries, such as using a private field from outside a class.
- Help compilation:
	- **–** When the Python compiler sees x+y, the static part of its type systems tells it almost nothing about types of x and y, so code must be general.
	- **–** But during execution, the dynamic part of its type system, implemented by type information in the data structures, tells it what code to execute.
	- **–** In C, C++, Java, code sequences for x+y are smaller and faster, because representations are known without runtime checks of type information.

#### **Review: Dynamic vs. Static Types**

- A dynamic type attaches to an object reference or other value. It's a run-time notion, applicable to any language.
- The *static type* of an expression or variable is a constraint on the possible dynamic types of its value, enforced at compile time.
- Language is statically typed if it enforces a "significant" set of static type constraints.
	- **–** A matter of degree: assembly language might enforce constraint that "all registers contain 32-bit words," but since this allows just about any operation, not considered static typing.
	- **–** C sort of has static typing, but rather easy to evade in practice.
	- **–** Java's enforcement is pretty strict.
- In early type systems, dynamic\_type( $\mathcal{E}$ ) = static\_type( $\mathcal{E}$ ) for all expressions  $\mathcal E$ , so that in all executions,  $\mathcal E$  evaluates to exactly type of value deduced by the compiler.
- Gets more complex in advanced type systems with subtyping.

### **Subtyping**

• Define a relation  $X \preceq Y$  on classes to say that:

An object (value) of type X could be used when one of type  $Y$  is acceptable

- or equivalently
	- $X$  conforms to  $Y$
- In Java this means that  $X$  extends  $Y$ .
- Properties:
	- $\mathbf{-} X \preceq X$
	- $-X \prec Y$  if X inherits from Y.
	- $-X \preceq Z$  if  $X \preceq Y$  and  $Y \preceq Z$ .

### **Example**

```
class A { ... }
class B extends A { ... }
class Main {
  void f () {
     A x; // x has static type A.x = new A(); // x's value has dynamic type A....
     x = new B(); // x's value has dynamic type B....
  }
}
```
Variables, with static type A can hold values with dynamic type  $\preceq$  A, or in general. . .

#### **Type Soundness**

**Soundness Theorem on Expressions.**

 $\forall E.$  dynamic\_type $(E) \preceq$  static\_type $(E)$ 

- Compiler uses static\_type $(E)$  (call this type  $C$ ).
- All operations that are valid on  $C$  are also valid on values with types  $\preceq$   $C$  (e.g., attribute (field) accesses, method calls).
- Subclasses only add attributes.
- Methods may be overridden, but only with same (or compatible) signature.

# **Typing Options**

- Statically typed: almost all type checking occurs at compilation time (C, Java). Static type system is typically rich.
- Dynamically typed: almost all type checking occurs at program execution (Scheme, Python, Javascript, Ruby). Static type system can be trivial.
- Untyped: no type checking. What we might think of as type errors show up either as weird results or as various runtime exceptions.